# **Express Server**

Fast and Simple Image Delivery From Any Device or Connection

# **Overview**

Get the geospatial data you need, when and where you need it. Express Server uses patented compression technology to reduce storage costs, decrease image load times and handle thousands of Raster and LiDAR data requests without sacrificing quality.

# **Benefits**

Full featured. All online.

Install and configure Express Server without ever touching the command line. Whether you're managing the server or just accessing raster and LiDAR point cloud data remotely, Express Server's full-featured web tools have you covered. Use the Express Server Manager to create image catalogs, browse files, restart the server and more.

# Access your data anywhere

Use any device on any connection to access your raster files and LiDAR point cloud data. Stream and view even massive LiDAR point cloud data files quickly and easily, with no timeconsuming downloads. Plus, industry-standard protocols assure compatibility with virtually all GIS applications, so there's no special training.

WITH:

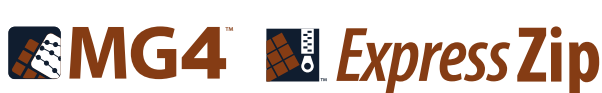

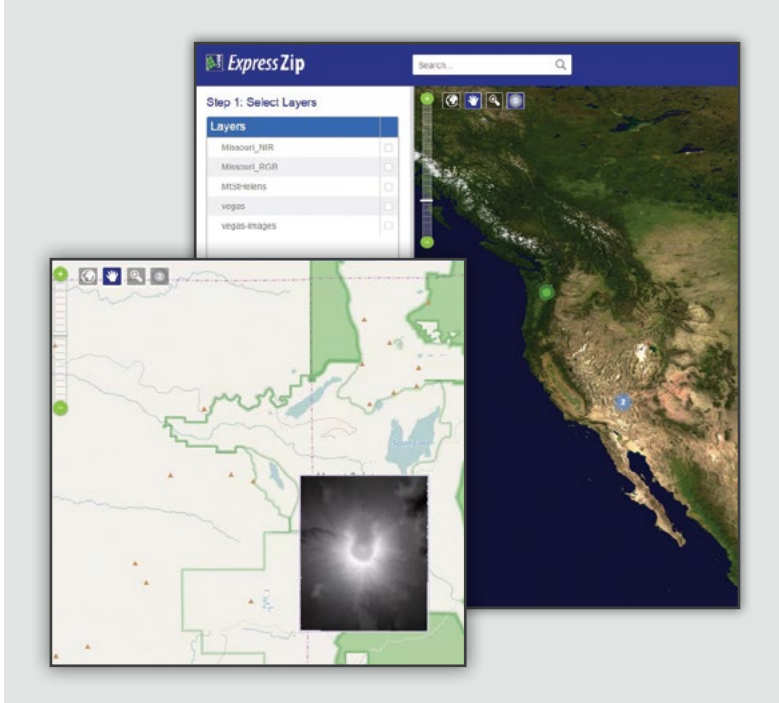

### Simple web-based image export

All you need is a web browser. Use powerful search and filter features to find files by location, keyword, projection, and more. Need to view the imagery offline? You can select and export any region of interest using the integrated selection tools or by uploading a shapefile. The intuitive user interface will guide you through the process of selecting the output format and tiling options—it'll even send you an email when the export job is done. Then, download exported imagery as a single convenient ZIP or TAR file.

## Customized LiDAR delivery

#### to anyone who needs it

With on-the-fly crop and serve, you save on storage and bandwidth cost, and end users can access the exact data they need, right when they need it. No one wants to wait for time-consuming downloads, and now you can stream and view large point cloud collections quickly and easily. Plus, Express Server is supported everywhere WMS is supported, so you can provide LiDAR in the applications your customers use.

#### View imagery faster

#### at any resolution

Express Server intelligently extracts and delivers only the pixels that you request to reduce the time required to display an image and minimize server load. This unique wavelet-based technology renders compressed images just as fast the originals. Plus, thanks to the MrSID format's built-in support for multiple image resolutions, you can view your imagery at all resolution levels without creating storageintensive image pyramids. When you explore your imagery and zoom into areas of interest, scenes resolve instantly.

### Innovations in imaging

Multispectral and hyperspectral imagery have become an integral part of the GIS industry. With Express Server, you can use MrSID Generation 4 (MG4), the latest version of LizardTech's MrSID format, to host all your multispectral imagery. Don't worry, you'll have full control over which bands you want to distribute to your users.

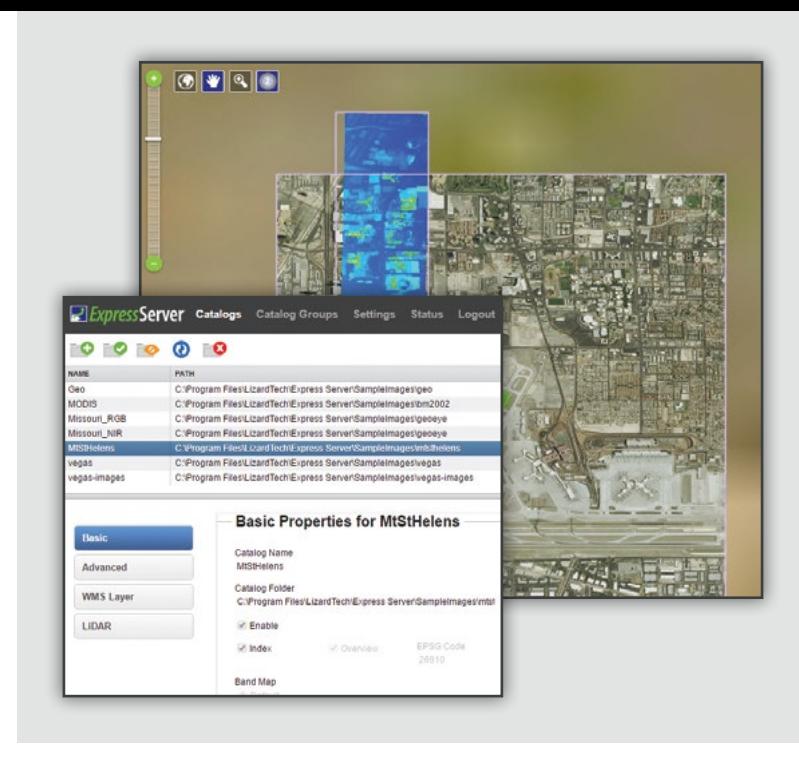

# Customize sample applications

Express Server includes multiple sample web applications so you can view your imagery with Javascript, Flash, and the Tomcat-based ExpressZip web tool. Many of the sample applications, including ExpressZip, are open source, so you can customize and extend them to fit any need.

### Painless upgrades

With Express Server, you can always have the latest features. Don't hold off on upgrading just because you dread time-consuming manual upgrades. Our simple upgrade process preserves all of your configuration options, including your image catalogs. All you have to do is point Express Server to your existing image catalogs and click Upgrade.

# **Learn more and request a free trial at extensis.com**

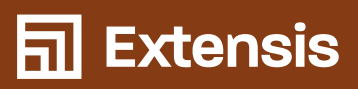

North America 1.800.796.9798 // Europe +44 (0) 1604 654 270 // extensis.com

© 2019 Extensis, a division of Celartem, Inc. This document and the software described in it are copyrighted with all rights reserved. This document or the software described may not be copied, in whole or part, without the written consent of Extensis, except in the normal use of the software, or to make a backup copy of the software. This exception does not allow copies to be made for others. Licensed under U.S. patents issued and pending.